## **Aktivitäten-Liste komplett mit Zusatzinformationen** Stand: 25.09.2018

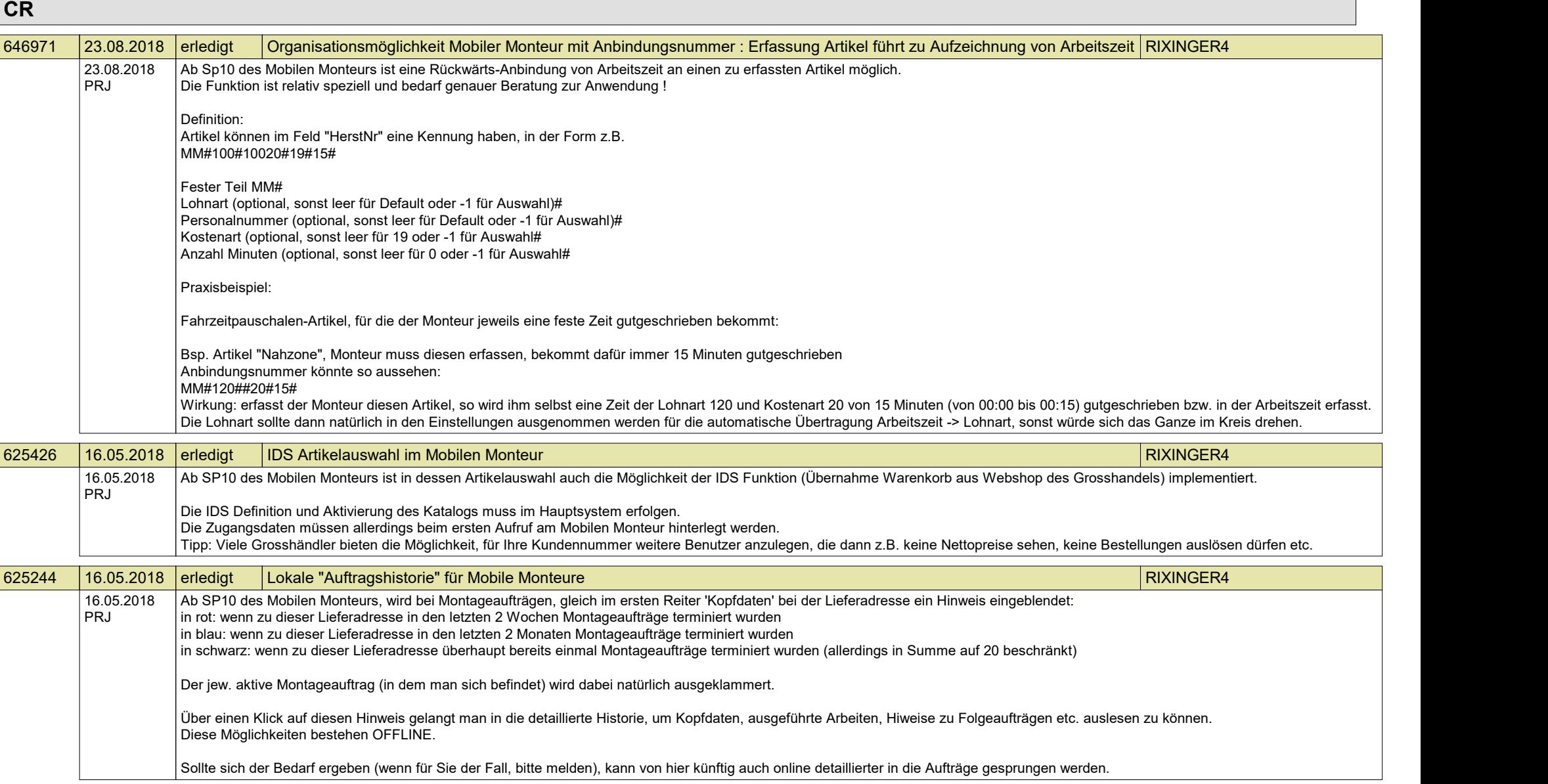

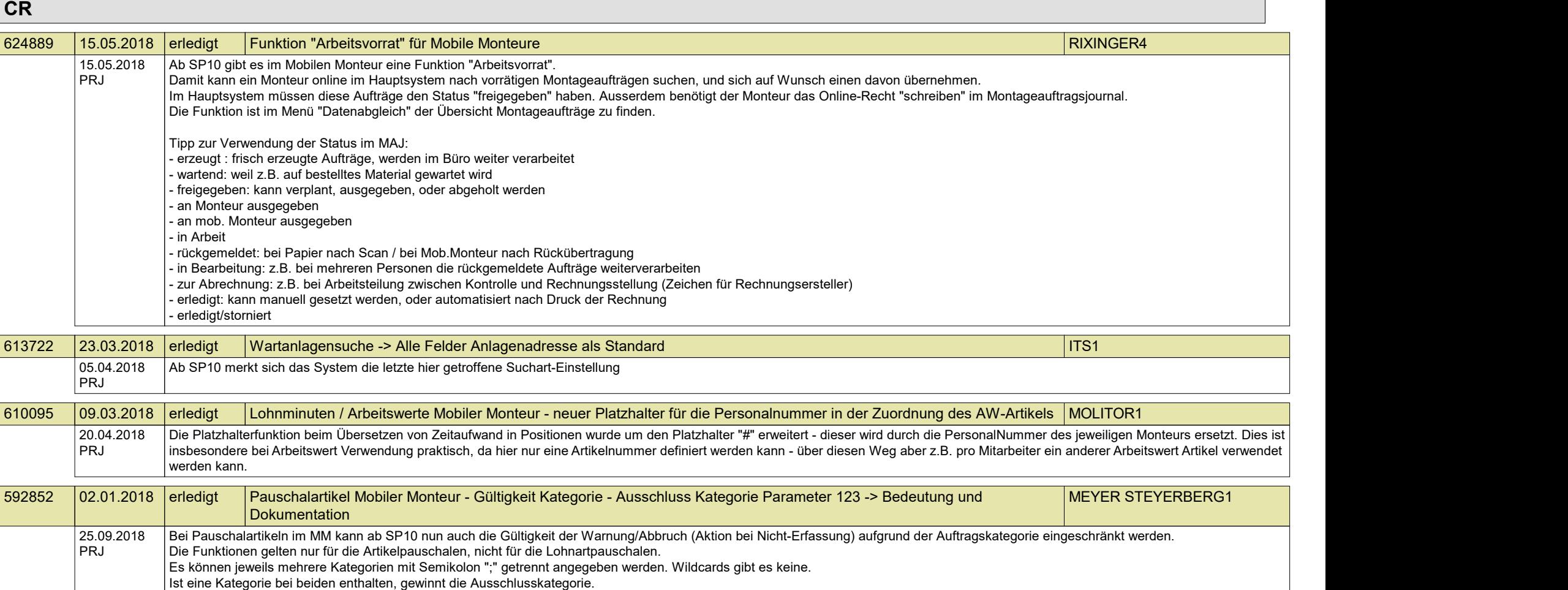